Project Management (Gestão de projectos) 2013 / 2014

 Offered to all PhD Programs of the School of Engineering (UMinho)

One Semester Course (5 ects)

Runs February - July

#### Instructors

J.M.Valério de Carvalho <u>vc@dps.uminho.pt</u>
 Sérgio Dinis de Sousa <u>sds@dps.uminho.pt</u>

<u>http://pessoais.dps.uminho.pt/vc/</u>
<u>http://pessoais.dps.uminho.pt/sds/</u>
Departamento de Produção e Sistemas
Escola de Engenharia

#### Learning outcomes

- To understand and explain the importance of project management in organizations.
- To undestand the project life cycle and to develop the capacity to define projects and to manage them.
- To understand techniques and to use tools for effectively monitoring and controlling a project.
- To apply project management tools and techniques.

## Program

- Project Management
- Project Management Growth: Concepts and Definitions.
- Organizational Structures.
- Management Functions.
- Planning.
- Network Scheduling Techniques.
- Project Graphics.
- Pricing and Estimating.
- Cost Control.
- Risk Management.
- Quality Management.

## Seminars

Two talks by people involved in project management in portuguese companies.

In 2012/13:

 Fernando Barbosa Teixeira, EDP
 Rafael Almeida, Iber-Oleff – Componentes Técnicos em Plástico, SA

# Bibliography

 Harold Kerzner, Project Management: A Systems Approach to Planning, Scheduling, and Controlling, 9th Edition, 2006, ISBN: 978-0-471-74187-9.
 There are several copies in the UMinho Library.

 PMBOK (Project Management Body of Knowledge), Third Edition, 2004

 Material at the e-learning site (address provided in a different slide)

## Assessment

- one individual assignment: analysis of a case, with written report.
- one group (4 to 5 students) assignment: Ipsolve models for project planning, with written report.
- one group (4 to 5 students) assignment: development of a project plan (to be defined by the students) using Microsoft Project, with written report, presentation and discussion.
- Exam: multiple choice questions.

# Grading

| <ul> <li>Group assignments</li> <li>Lpsolve (10%) and Project</li> </ul> | 40 % |
|--------------------------------------------------------------------------|------|
| Individual assignments                                                   | 20 % |
| <ul> <li>Written exam</li> </ul>                                         | 40 % |
|                                                                          |      |
|                                                                          |      |
|                                                                          |      |
|                                                                          |      |

## Analysis of case

- Check file assignment\_of\_cases\_to\_students.pdf to find out which case you should address.
- You should upload a written report, with:
  - a synopsis of the case (with half to one page A4) and
  - the answers to the questions posed at the end of the text of the case.
- There is no oral presentation, nor discussion of the report.
- Moodle will accept a submission of ONE file with a maximum size of 16 Mb.

## Group assignment: Ip models

#### Scope of project:

- Develop a model for the analysis of a project:
  - Duration of a project
  - Crashing times
  - Planning under resource constraints
  - Outsourcing activities
- Use mathematical programming software (lpsolve).
- Lpsolve is freeware.

## Group assignment: project

#### General requirements:

- Each group must put in practice project management concepts in the planning of a project, chosen and defined by students.
- Each student should play a different (well identified) role in the project definition.
- Use Microsoft Project.
- Only planning part should be considered, and not the execution of the project.

### Group assignment: project (cont.)

Basic requirements for written report:

- Scope of project
- Project planning
  - Statement of work
  - • Project specifications
  - • Milestone schedule
  - • Work Breakdown Structure (WBS)
- Management plans
- Reporting requirements
- Project quality management (identify project quality requirements and use at least one quality tool).
- Project risk management (project risk identification and risk analysis must be performed).

## e-learning platform

moodle.dps.uminho.pt

 PDEEUM – Programas Doutorais da EEUM 2012/2013
 Gestão de Projectos

Enrollment key (chave de inscrição): gp\_pdeeum\_2013

## e-learning platform (cont.)

In case of difficulties in enrolling or in using moodle, send an email to:

<u>coutinho@dps.uminho.pt</u>

## Software

 Microsoft Project 2007: supplied as part of a Microsoft /UMinho agreement.

Download from the following site:
 <u>Site MSDNAA of DPS</u>

 <u>http://apolo.dps.uminho.pt/msdnaa</u>
 to get a password to sign in, send email shown below.

## Getting Microsoft Project 2007

#### Send email:

- to: coutinho@dps.uminho.pt
- c.c.: <u>acosta@dps.uminho.pt</u>
- subject: GP MSDNAA
- text:
- <student name>
- <student number>
- <email address>

## Getting Ipsolve

reference guide available at: <u>http://lpsolve.sourceforge.net/5.1/</u>

 Download from: <u>http://sourceforge.net/project/showfiles.p</u> <u>hp?group\_id=145213&package\_id=15973</u> <u>5</u>

setup in your computer.

## Lectures (T classes)

Presentation of material.
Presentation of examples.
Discussion of cases (text of case indicated in the calendar should be read before class).

Discussion of assignments.

## Lab (TP) classes

Use of software.
Solution of proposed exercises.
Support / guidance of individual / group assignments.

## Schedule

#### To be confirmed:

- Lecture: Thursday, 10:00-12:00, room ee0.022 (english)
- LabClass 1: Thursday, 13:00-14:00, lab. CAD, DPS (english)
- Lab Class 2: Thursday, 14:00-15:00, lab. CAD, DPS (portuguese)

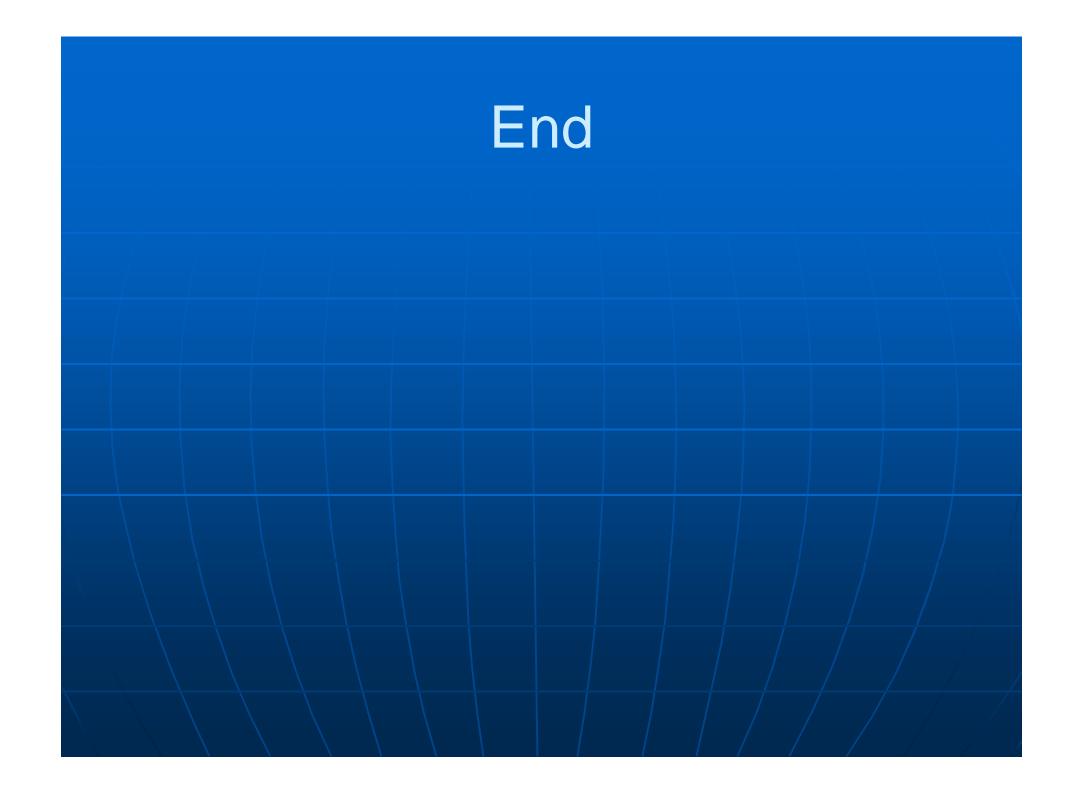